## **Todo List**

## **Table of contents**

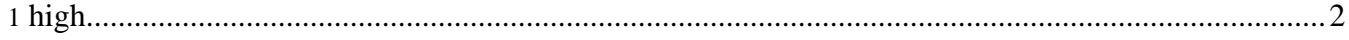

## <span id="page-1-0"></span>**1. high**

- **[Stylesheet]** Resolve empty cell issue: insert empty cell in output if any cell in column is non-empty. Workaround: put spaces in the Excel cells. # open
- **[xmap]** Match the Excel document type definition rather than \*\*-table.xml. # open
- **[Stylesheet]** New feature: include Excel tables in other xml documents. # open
- **[Stylesheet]** New feature: allow xdoc tags in Cells. Problem: Excel saves tags escaped, i.e.  $< it$ ag $> i$ . # open
- **[Documentation]** Put in the English wording from Excel (sorry, I only have German available). # open
- **[Documentation]** Add sections: feature description and implementation details. # open